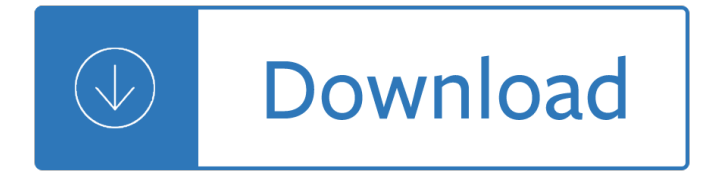

#### **replace quickbooks pdf**

Solution 3: Check to see if the reconcile window is off of the screen. If QuickBooks appears to lockup after selecting reconcile from the Banking menu, but PDF functions are working, the reconcile window may be appearing off of the screen.

#### **Troubleshoot PDF and Print problems with QuickBook**

Payroll Software, W2 Software, 1099 Software, W2 Forms, 1099 Forms, Small Business Payroll Program, Print W2 Forms and Print 1099 Forms.

### **Payroll Software, 1099 Software, W2 Software, 1099 Forms**

This article contains release notes for QuickBooks Desktop 2017. If you are using a different version, please refer to: Recent changes, improvements and fixes in QuickBooks Desktop 2019; Recent changes, improvements and fixes in QuickBooks Desktop 2018; Recent changes, improvements and fixes in QuickBooks Desktop 2016

### **Recent changes, improvements, and fixes in QuickBooks**

View and Download Pyramid TIMETRAX BIO reference manual online. TIME & ATTENDANCE SYSTEM. TIMETRAX BIO Clock pdf manual download.

## **PYRAMID TIMETRAX BIO REFERENCE MANUAL Pdf Download.**

Preparing T4 $â€<sup>TM</sup>$ s and the T4 Summary in QuickBooks. A T4 slip is the end of the year form that you give to each employee and submit to the CRA. T4 slips have to be given to your employees and the CRA by the end of February.

## **Preparing T4's and the T4 Summary in QuickBooks | Making**

2. Prepare Your QuickBooks Desktop Data for Export. Follow the steps below as a checklist to ensure your data is ready for export: Update your data †This is your opportunity to clean up your data. For example, if you have customers or vendors whose contact information needs to be added or changed, this is the time to take care of that.

## **How to Convert from QuickBooks Desktop to Online in 9 Steps**

In this example, we recorded a single change in the .QBA file created from the client $\hat{a} \in \mathbb{N}$ s data, a journal entry. Changes initially appear as single line items, and you can expand (+) or collapse (-) the detail that appears below a transaction by clicking the appropriate indicator to the left of the transaction.

## **Returning Completed Work Using a QuickBooks Accountant's Copy**

Intuit's labor law posters help you stay compliant with state and federal labor laws every year, keeping you up to date when laws change.

## **Labor Law Posters | State & Federal Compliance Service by**

Personal Parts List Manager and Vendor Database User Manual SE (Special Edition) EX (Extended Edition) ECO (Engineering Change Order) Version 6.0 2454P62 Rev A 8/05

#### **Personal Parts List Manager and Vendor Database**

Adobe Acrobat X Product Comparison 3 Feature Adobe Reader X Acrobat X Standard Acrobat X Pro Acrobat X Suite Collect data with fillable PDF forms Fill in and save PDF forms  $\hat{a}\in\mathcal{C}$   $\hat{a}\in\mathcal{C}$   $\hat{a}\in\mathcal{C}$ 

## **Adobe® Acrobat® X Long Matrix**

One of the most important update in Windows 10 is the introduction of Microsoft Edge. Not only was it introduced as Windows 10's default browser to replace Internet Explorer, it was also programmed to be the default PDF viewer.

## **How to Change Default PDF Viewer in Windows 10**

Invoicing: QuickBooks Online offers five invoice templates and ample invoice automations (you can also import an existing invoice template via Microsoft Word).You can customize the logo, logo position, font, font size, color scheme, header, footer, number of columns, and more. You can add shipping charges, discounts, and attachments to invoices.

## **QuickBooks Online Review 2019 - Merchant Maverick**

David Thikoll is the director of business development at Silverware.Silverware designs, implements, and supports accounting, business management, and enterprise resource planning (ERP) solutions for mid-market businesses.

# **Why You Should Replace Excel with an Enterprise Reporting**

With this redaction software, you can easily redact any element of your PDF document. Some of the editing features include the ability to annotate, insert, replace, split and merge, add a digital signature, and much more.

# **Top 10 Redaction Software for Redacting PDF - @PDFelement**

- Ilnstructor] Our data set for this movie and the nexta $\epsilon$  is historical data that's obtained  $\epsilon$  from the U.S. Census Bureau.…lt's free data, information about the population…in different states…in the first seven or eight censuses that were taken.…We're going to get data, and you'll find this data…in an Excel workbook in the Chapter 03 folder $\hat{a} \in \text{I}$  of the Exercise Files, and it is called ...

## **Transform data: Filter, set data type, replace values**

A capstone project to culminate the strategic leadership of a company to quickly turn around poor performance and save a dying private company by changing leadership styles and providing best practices.

# **(PDF) MBA Capstone - Strategic Management: Finding 15%**

We recommend Gusto as the best payroll software for small business owners because it includes full HR and payroll, plus tax support at a lower cost that Intuit QuickBooks Payroll, ADP, or Paychex. You don't have to be an HR or payroll expert to use Gusto. It's best for any small business wanting to manage its HR and payroll processes online.

## **7 Best Payroll Software for 2019 - Fit Small Business**

1. Free File. Free File is a result of the partnership between the International Revenue Service (IRS) and the Free File Alliance; a union of the leading private sector tax preparation institutions. The service allows you to get informed and prepare your federal taxes for free. In a nutshell, you can prepare and file your federal individual income tax return for free using tax-preparation-and ...

## **20 Best Tax Software of 2019 - Financesonline.com**

Hi Adobe Community, Anyone have an issue with Adobe Acrobat Pro DC freezing for several seconds after opening a PDF on Windows 10. I tried uninstalling and installing as well and changing a few settings I saw suggested online like reducing the number of documents listed in the history.

## **Adobe Acrobat Pro DC freezes for several second... | Adobe**

5 Power Clock Help Copyright (c) 1996-2012 Rob Fletcher ORDER SECURELY ONLINE - The FASTEST

way to get Power Clock. You'll receive your authorization code within a ...

### **Power Clock Help**

•Support Services. NewEra Software may provide you with support services related to the PROD-UCT ("Support Services"), in its discretion. Use of Support Services, if any, is governed by the

### **iAutoFocus Manual - Complete - Protected**

Resources Case Studies. IBM Software Case Study (PDF) "Elevations Credit Union achieves process excellence, IBM Blueworks Life SaaS offering helps credit union win prestigious CPEx Award" (online version)Elevations Credit Union Case Study: "How Organizations are Using APQC's Process Classification Framework (PCF)" (PDF)Articles & Mentions APQC Blog (PDF) (September 3, 2014) How Special Forces ...

#### **Elevations Process Community - Elevations Credit Union**

Revision: June 2015 RESUME SAMPLES Preparing an effective resume is a difficult and time-consuming task. This handout contains resume examples that will help you get started.

### **RESUME SAMPLES - Bellevue University**

ez1095: Affordable Care Act (ACA) Form Software White paper Print, PDF Print and Efile Unlimited 1095 & 1094 Forms Desktop Version. No Internet Connection Required

### **Affordable Care Act(ACA) Form 1095 Software: ez1095**

2 The Luddite Litigator's Guide to Databases in E-Discovery By Craig Ball When I set out to write a paper on databases in electronic discovery, I went to the

### **The Luddite Litigator's Guide to Databases in E-Discovery**

ElcomSoft offers GPU-accelerated password recovery and decryption tools, and supplies a range of mobile extraction and analysis tools for iOS, Android, BlackBerry, W10M, macOS and Windows to law enforcement, corporate and forensic customers.

#### **Download Free Trial Version of Elcomsoft Products**

Yara Mesallam. Download with Google Download with Facebook or download with email. Principles of Accounting.pdf

#### **Principles of Accounting.pdf | Yara Mesallam - Academia.edu**

The web address you are trying to reach is no longer in service. Possible reasons include: The URL uses ohiou.edu instead of ohio.edu.Try retyping the address using ohio.edu. The destination page or service may have been moved.

#### **The ohiou.edu domain has been decommissioned | Ohio University**

From comfy t-shirts to cool hats to hilarious coffee mugs, the Breitbart store $\hat{\mathbf{a}} \in \mathbb{N}$  lifestyle line has something to fit every budget and Breitbart sensibility.

#### **Breitbart News | Breitbart Store**

Earn 2X miles on every purchase for your business with Spark Miles from Capital One. Learn about benefits and features, and apply online.

## **Spark Miles for Business | Capital One**

Earn unlimited rewards with Spark Classic from Capital One -- a credit card for business owners with average credit. Learn more and apply online.

## **Spark Classic for Business | Capital One**

At Elevations you can customize your checking account around your lifestyle so that you donâ $\in \mathbb{M}$ t waste time or money. Withdraw money at over 30,000 ATMs nationwide with your Elevations debit card.Pay your bills

electronically with online bill pay, or paper checks, or stop by a branch and we'd be happy to assist you.

### **Checking - Elevations Credit Union**

SQLite, a lightweight database suitable for managing small data systems, might power some of your business' applications and websites. If it does, you might wish to share SQLite's data with your ...

### **How to Convert SQLite to Excel | Chron.com**

Best answer: Yes he is. When Trump was serving as the president of his family's real estate company, the Trump Management Corporation, in 1973, the Justice Department sued the company for racial discrimination against black people looking to rent apartments in Brooklyn, Queens and Staten Island.

### **Home | Yahoo Answers**

In computing, a Control key is a modifier key which, when pressed in conjunction with another key, performs a special operation (for example, Ctrl+C); similar to the Shift key, the Control key rarely performs any function when pressed by itself.The Control key is located on or near the bottom left side of most keyboards (in accordance with the international standard ISO/IEC 9995-2), with many ...

#### **Control key - Wikipedia**

Excel Productivity The Excel-Friendly Database Strategy Here's the strategy that will allow your company to solve most of its productivity problems with Excel reporting and analysis.

### **The Excel-Friendly Database Strategy - ExcelUser**

Product detail -- G3Q47A:HP LaserJet Pro M203dw Printer Includes features, specifications and warranty information, as well links to technical support, product data sheets, and a list of compatible products.

### **HP LaserJet Pro M203dw Printer(G3Q47A)| HP® India**

ZDNet's technology experts deliver the best tech news and analysis on the latest issues and events in IT for business technology professionals, IT managers and tech-savvy business people.

## **Blogs | ZDNet**

- [Gini] Hi, I'm Gini von Courter. In this course I'll show you how to use Power BI Desktop, the offline design tool used to create data models, reports, and dashboards. We'll begin with a quick overview of business intelligence, including Power BI's place in that, and then we'll begin using Power BI Desktop to retrieve, model, and visualize data, to create and publish reports that you can ...

A first course in optimization theory Literature an introduction to fiction poetry drama and writing with Le petit clavier little piano Davao city its history and progress The anatomy of biomagnetism Foundations of web design introduction to html css Iseb common entrance past papers Error estimation for pattern recognition Coherent states wavelets and their generalizations theoretical and mathematical physics Pdf 77 ways to jason capital bing free blog Websters new world companion to english and american literature Movies for business big screen lessons in corporate vision entrepreneurs hip logistics and ethics Percy jackson the olympians the sea of monsters Slow days fast friends Introduzione alla probabilita dalle nozioni fondamentali alle applicazioni Saunders manual of clinical laboratory science Sams teach yourself computer basics in 24 hours Just disgusting andy griffiths Joyce meyer ending your day right Tying and fishing southern appalachian trout flies Datastage user guide Roots of american order Tchaikovsky souvenir d un lieu cher for violin and piano Diver down real world scuba accidents and how to avoid them Crusader the sanctuary series book 4 Download biochemistry jeremy m berg john l tymoczko lubert stryer Nelson pediatrics questions and answers Toyota 3l engine manual torque specifications The lottery and other stories shirley jackson Contemporary management 7th edition jones george Honey from stone Red carolinians Peugeot 206 cc workshop manual free download Explore it reduce risk and increase confidence with exploratory testing ebook elisabeth hendrickson Principles of modern chemistry 7th edition solutions Johanna lindsey collected works rar New products management 11th edition Us army technical manual operator s manual for ah ls Recetario de la bruja moderna The complete book of starter spanish Basic electricity a self teaching guide Kickstartyoursuccessfourpowerfulstepstogetwhatyouwantoutofyourlifecareerandbusine An integrated approach to software engineering Prentice hall mathematics pre algebra teacher edition Uneasy asylum france and the jewish refugee crisis 1933 1942 Hydraulic pumps and motors fluid power and control Infinite riches ben okri Moneyskill module 12 answers Callen thermodynamics solutions How to build a bobber on a budget Harry potter goblet of fire audiobook The corner that held them A journey in overseas basketball paperback by adkins dave Discovering psychology the science of mind Objective pet student book without answers with cd rom 2nd edition 600 programas de entrenamiento de futbol coleccion futbol spanish edition Never regret the pain loving and losing a bipolar spouse Oracle database 11g advanced pl sql student guide The magic of sex